**P3dO Explorer License Keygen Free Download For Windows**

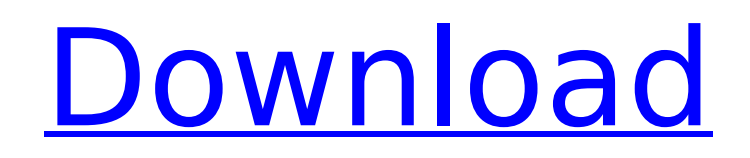

## **P3dO Explorer Crack+ (LifeTime) Activation Code**

P3dO Explorer is an easy-to-use explorer-ish image viewer with thumbnails supporting all popular images files formats. P3dO Explorer it features selectable thumbnail image size, tile mode, slideshow, zoom, image print, catalogue print, docking windows, mass renaming, zip through browsing, plugins and more. P3dO Explorer is a software that allows you view image with thumbnails supporting. It also offers a Windows Explorer-style file manager which allows you to do basic housekeeping. P3dO Explorer is freeware. Although close relative to P3dO Explorer pro it is in no way a demo of the later.UNPUBLISHED UNITED STATES COURT OF APPEALS FOR THE FOURTH CIRCUIT UNITED STATES OF AMERICA, Plaintiff-Appellee, v. No. 98-4307 KENNETH HAYWOOD COCKRELL, Defendant-Appellant. UNITED STATES OF AMERICA, Plaintiff-Appellee, v. No. 98-4308 RONALD H. WHITE, JR., Defendant-Appellant. Appeals from the United States District Court for the Southern District of West Virginia, at Huntington. Joseph Robert Goodwin, District Judge. (CR-97-165) Submitted: December 29, 1998 Decided: January 22, 1999 Before WILKINS, NIEMEYER, and MICHAEL, Circuit Judges. The contract of the contract of the contract of the contract of the contract of the contract of the contract of the contract of the contract of the contract of the contract of the contract of the contract o

unpublished per curiam opinion.

COUNSEL Robert J. Harris, Charles D. Parsons, CASSIDY, MYERS, SAUTTER & NASH, L.C., Charleston,

## **P3dO Explorer Crack Free Download**

Part of Tux Paint Tux Paint is a vector graphics editor for GNU/Linux. Some of its features include a WYSIWYG editor, clickable and editable undo history, the ability to draw freely using simple shapes and intuitive painting tools, and an integrated module with PhotoShop-like printing and cutting tools (selecting the paths is done with a simple click). AutoCAD 2010 AutoCAD is an integrated part of the Microsoft Office Suite. AutoCAD offers a lot of tools to create drawings and technical drawings. AutoCAD combines easy 2D and 3D vector and raster graphics and the ability to create all kinds of technical drawings. You can use the drawing tools within the 2D design environment to create 2D drawings and the 3D design environment to create 3D drawings. Ark Look Pictures Browser is an open source photo slideshow program which plays your pictures one by one in a slideshow. Choose a directory of your pictures on your harddrive to play them. Ark Look Pictures Browser is a simple tool to create slideshows with your pictures. Use Ark Look Pictures Browser to create a slideshow of images from your pictures collection. Most image viewers do not offer thumbnailing, but P3dO Explorer Serial Key does. If you want to have the ability to thumbnailing your pictures while searching for them (for example with Apertus) you have to install it. It takes only a few minutes. A full featured photoshop lookalike which can do most things that a standard photo manipulation tool can do, including shape and fill, resize, rotate, crop, move, cut, connect and paste. You can save your work in any of the standard image formats. Can contain a lot of user defined function plugins which handle all aspects of image processing. No image processing background or previous experience is required. The program works with digital cameras, scanners and printers. Like any good full featured image viewer, P3dO Explorer lets you zoom and pans around your images. P3dO Explorer is a very simple and easy to use image viewer, very similar to Windows Explorer. Windows Explorer is a file manager which you get in Windows, where you can manage your files from your hard drive. P3dO Explorer has support for a lot of different image formats, including JPEG, GIF, TIFF, DGN, EPS, PICT, BMP, MNG, TGA aa67ecbc25

## **P3dO Explorer**

P3dO Explorer is an easy-to-use Explorer-ish image viewer with thumbnails supporting all popular images files formats. P3dO Explorer it features selectable thumbnail image size, tile mode, slideshow, zoom, image print, catalogue print, docking windows, mass renaming, zip through browsing, plugins and more.P3dO Explorer is a software that allows you view image with thumbnails supporting. It also offers a Windows Explorer-style file manager which allows you to do basic housekeeping. P3dO Explorer is freeware. Although close relative to P3dO Explorer pro it is in no way a demo of the later. FILED NOT FOR PUBLICATION JAN 03 2015 MOLLY C. DWYER, CLERK UNITED STATES COURT OF APPEALS U.S. COURT OF APPEALS FOR THE NINTH CIRCUIT ALEX IBEZAFARI,

## **What's New In?**

"P3dO Explorer adds a Windows Explorer-style file manager to an image viewer. It is a compact application that supports BMP, GIF, JPEG, PNG, TIFF, TGA and MP3 image files in 16-bit and 24-bit color. It adds thumbnails for image files, provides an easy way to select an image, show and delete image thumbnails, view an image, view an image in a long list, zooming, rotating, and other features of the most popular image viewer. P3dO Explorer allows you to view image files with thumbnails. Thumbnails support all image formats supported by the P3dO Explorer image viewer. You can set thumbnail size, tile mode, slideshow, zip through browsing and more. All image thumbnails appear on the Windows taskbar. To view a thumbnail, double-click on it. To move the thumbnail, right-click and select a new position on the thumbnail. To delete a thumbnail, right-click and select the Delete Thumbnail menu item. To zoom in or out, right-click and select the Zoom In or Zoom Out menu item. P3dO Explorer's Explorer-like file manager supports the drag-and-drop to move and copy files. It has a flexible file selection dialog that supports opening, moving and copying a complete directory, opening and moving a single file, opening and moving several files or opening a directory and selecting a file. P3dO Explorer supports image printing (including printing galleries), image print, image catalog (simple and detailed), image import, image compression and image zip. It allows you to start a slideshow, cycle through the images, select a directory of images, catalog a selection of images, show an index (smart, grid, zoom), zoom in and out, rotate image, rename and delete a file, open multiple files, create and delete thumbnails, create and delete file lists, compress and zip images, and more. P3dO Explorer supports plugins. You can use "Plugins" with P3dO Explorer to enhance its functionality, such as the ability to view image files, show a "hidden file" icon on the Windows taskbar, resize a thumb, image print, and others. The downloaded plugins can be installed, updated and uninstalled like a normal application. You can install the Image Viewer and Image Viewer-Icon plug-ins from the website. P3dO Explorer has a "Help